#### CSC148 winter 2014

recursive structures
week 6

Danny Heap / Dustin Wehr
heap@cs.toronto.edu / dustin.wehr@utoronto.ca
BA4270 / SF4306D
http://www.cdf.toronto.edu/~heap/148/F13/

February 12, 2014

### Outline

recursive structures: mathematical definition of trees

binary tree traversals

recursive tree class

# recursion, natural and otherwise

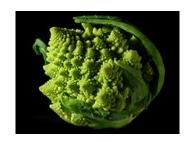

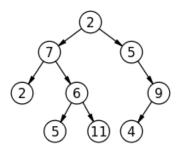

# terminology

- set of nodes (possibly with values or labels), with directed edges between some pairs of nodes
- One node is distinguished as root
- Each non-root node has exactly one parent.
- ▶ A path is a sequence of nodes  $n_1, n_2, \ldots, n_k$ , where there is an edge from  $n_i$  to  $n_{i+1}$ . The length of a path is the number of edges in it
- ▶ There is a unique path from the root to each node. In the case of the root itself this is just  $n_1$ , if the root is node  $n_1$ .
- ▶ There are no cycles no paths that form loops.

# more terminology

- ▶ leaf: node with no children
- ▶ internal node: node with one or more children
- ▶ subtree: tree formed by any tree node together with its descendants and the edges leading to them.
- ▶ height: Maximum path length from a leaf to the root. A node also defines a height, which is the maximum path length of the tree rooted at that node
- arity or branching factor: maximum number of children for any node.

### pre-order traversal

Visit root, then pre-order traverse left subtree, then pre-order traverse right subtree

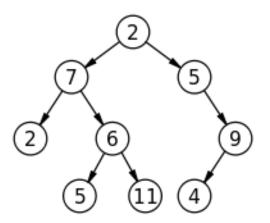

### exercise: code for preorder traversal

```
11 11 11
A TreeList is either None or a Python list with 3 elements, where
  --- element 0 is a value
  --- element 1 is a TreeList
  --- element 2 is a TreeList
11 11 11
def preorder(tl: 'TreeList') -> list:
    Return list of values in tl in preorder
    >>> T = [5, [4, None, None], [3, [2, None, None], [1, None, None]]]
    >>> preorder(T)
    [5, 4, 3, 2, 1]
    11 11 11
```

## exercise: code for preorder traversal

```
.. .. ..
A TreeList is either None or a Python list with 3 elements, where
  --- element 0 is a value
  --- element 1 is a TreeList
  --- element 2 is a TreeList
.. .. ..
def preorder(tl: 'TreeList') -> list:
    .....
    Return list of values in tl in preorder
    >>> T = [5, [4, None, None], [3, [2, None, None], [1, None, None]]]
    >>> preorder(T)
    [5, 4, 3, 2, 1]
    11 11 11
    if tl is None:
        return []
    else:
        return [t1[0]] + preorder(t1[1]) + preorder(t1[2])
```

### in-order traversal

In-order traverse left subtree, then visit root, then in-order traverse right subtree

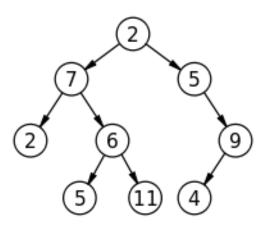

#### exercise: code for inorder traversal

```
11 11 11
A TreeList is either None or a Python list with 3 elements, where
  --- element 0 is a value
  --- element 1 is a TreeList
  --- element 2 is a TreeList
11 11 11
def inorder(tl: 'TreeList') -> list:
    11 11 11
    Return list of values in tl in order
    >>> T = [5, [4, None, None], [3, [2, None, None], [1, None, None]]]
    >>> inorder(T)
    [4, 5, 2, 3, 1]
    .. .. ..
```

### exercise: code for inorder traversal

```
11 11 11
A TreeList is either None or a Python list with 3 elements, where
  --- element 0 is a value
  --- element 1 is a TreeList
  --- element 2 is a TreeList
11 11 11
def inorder(tl: 'TreeList') -> list:
    11 11 11
    Return list of values in tl in order
    >>> T = [5, [4, None, None], [3, [2, None, None], [1, None, None]]]
    >>> inorder(T)
    [4, 5, 2, 3, 1]
    11 11 11
    if tl is None:
        return []
    else:
        return inorder(tl[1]) + [tl[0]] + inorder(tl[2])
```

### post-order traversal

Post-order traverse left subtree, then post-order traverse right subtree, then visit root

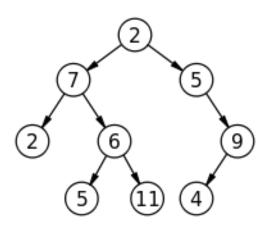

## exercise: code for postorder traversal

```
11 11 11
A TreeList is either None or a Python list with 3 elements, where
  --- element 0 is a value
  --- element 1 is a TreeList
  --- element 2 is a TreeList
11 11 11
def postorder(tl: 'TreeList') -> list:
    11 11 11
    Return list of values in tl in postorder
    >>> T = [5, [4, None, None], [3, [2, None, None], [1, None, None]]]
    >>> postorder(T)
    [4, 2, 1, 3, 5]
```

## exercise: code for postorder traversal

```
.. .. ..
A TreeList is either None or a Python list with 3 elements, where
  --- element 0 is a value
  --- element 1 is a TreeList
  --- element 2 is a TreeList
.. .. ..
def postorder(tl: 'TreeList') -> list:
    .....
    Return list of values in tl in postorder
    >>> T = [5, [4, None, None], [3, [2, None, None], [1, None, None]]]
    >>> postorder(T)
    [4, 2, 1, 3, 5]
    11 11 11
    if tl is None:
        return []
    else:
        return postorder(tl[1]) + postorder(tl[2]) + [tl[0]]
```

## general tree implementation

Python list class has way more methods and attributes than needed. Let's specialize on Tree ADT.

```
class Tree:
    def __init__(self: 'Tree',
                 value: object =None, children: list =None):
        """Create a node with value and any number of children"""
        self.value = value
        if not children:
            self.children = []
        else:
            self.children = children[:] # quick-n-dirty copy of list
    def __contains__(self: 'Tree' , value: object) -> bool:
        """True if Tree has a node with value
        11 11 11
        return (self.value == value or
                any([t.__contains__(value) for t in self.children]))
```